## **COLLEGE OF ENGINEERING PUNE**

## **ONLINE PAYMENT Procedure of Ph.D. Admission July 2021 APPLICATION FEE**

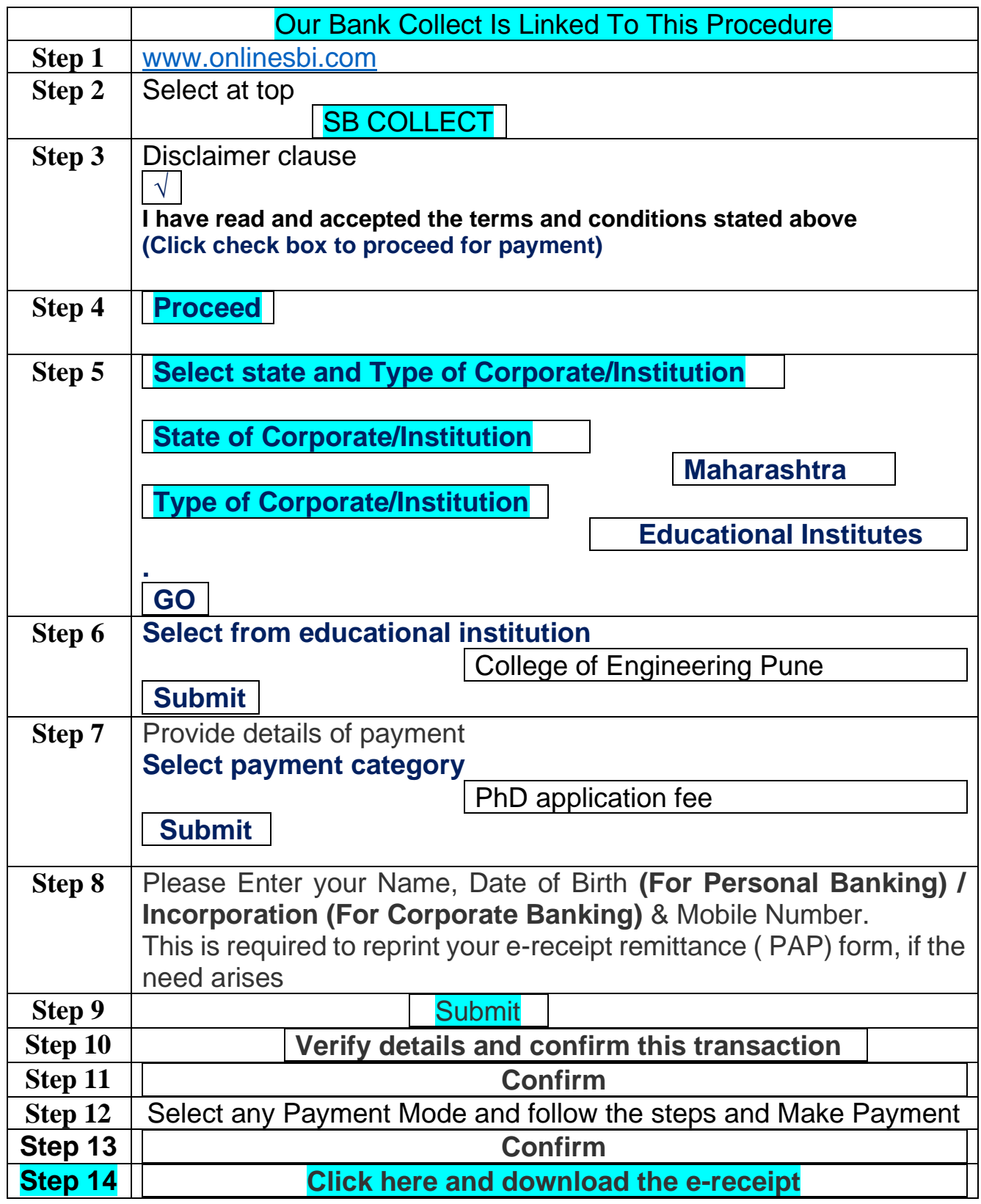